## Potential Functions

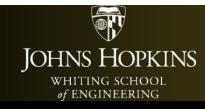

600.436/600.636 G.D. Hager

• A key concept for motion planning is a **configuration**:

a **complete** specification of the position of every point in the system

- A simple example: a robot that translates but does not rotate in the plane:
	- what is a sufficient representation of its configuration?

The space of all configurations is the configuration space or C-space.

C-space formalism: Lozano-Perez '79

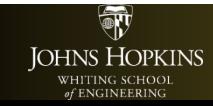

# Three Fundamental Issues with C-space

- How do we describe configurations?
	- What is the fundamental space of configurations for a mechanisms?
	- How we relate the configuration space to the workspace? Kinematics
- How are configurations related to controllable inputs to the system?
	- Holonomic vs. Non-holonomic systems
	- Effect of dynamics
- How are obstacles represented in C-space
	- Explicit mapping via Inverse kinematics
	- Implicit in algorithm

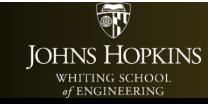

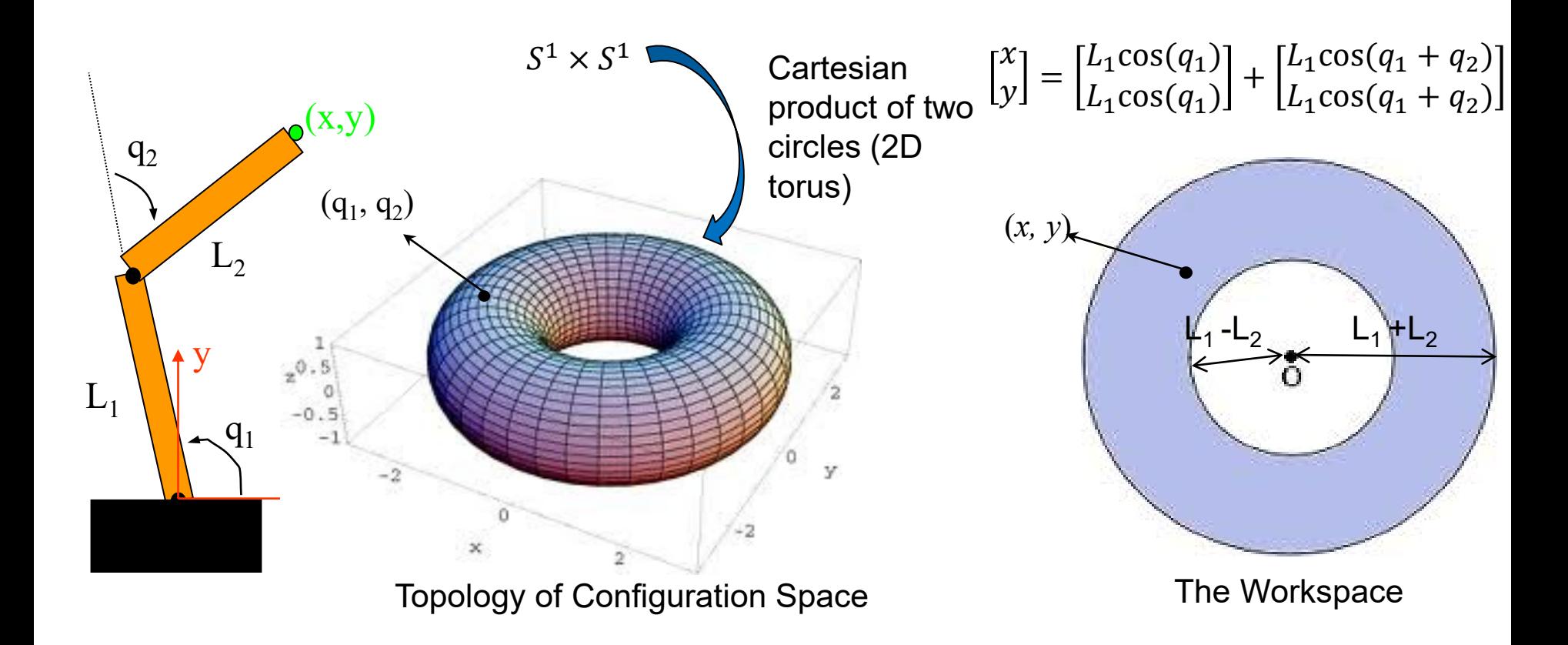

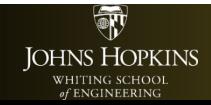

600.436/600.636 G.D. Hager

Where do we put **B**?

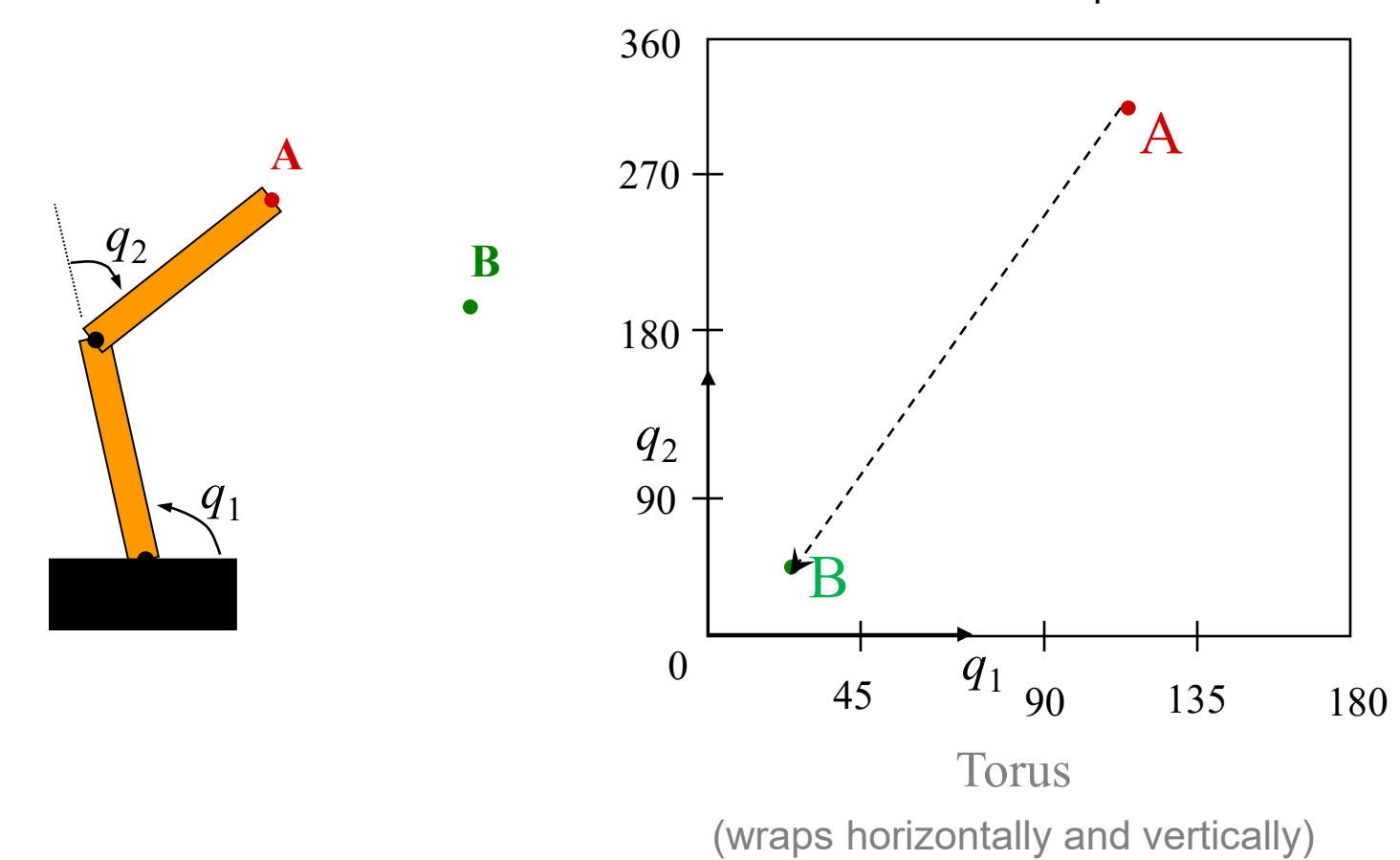

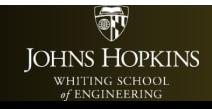

600.436/600.636 G.D. Hager

Where do we put ?

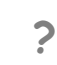

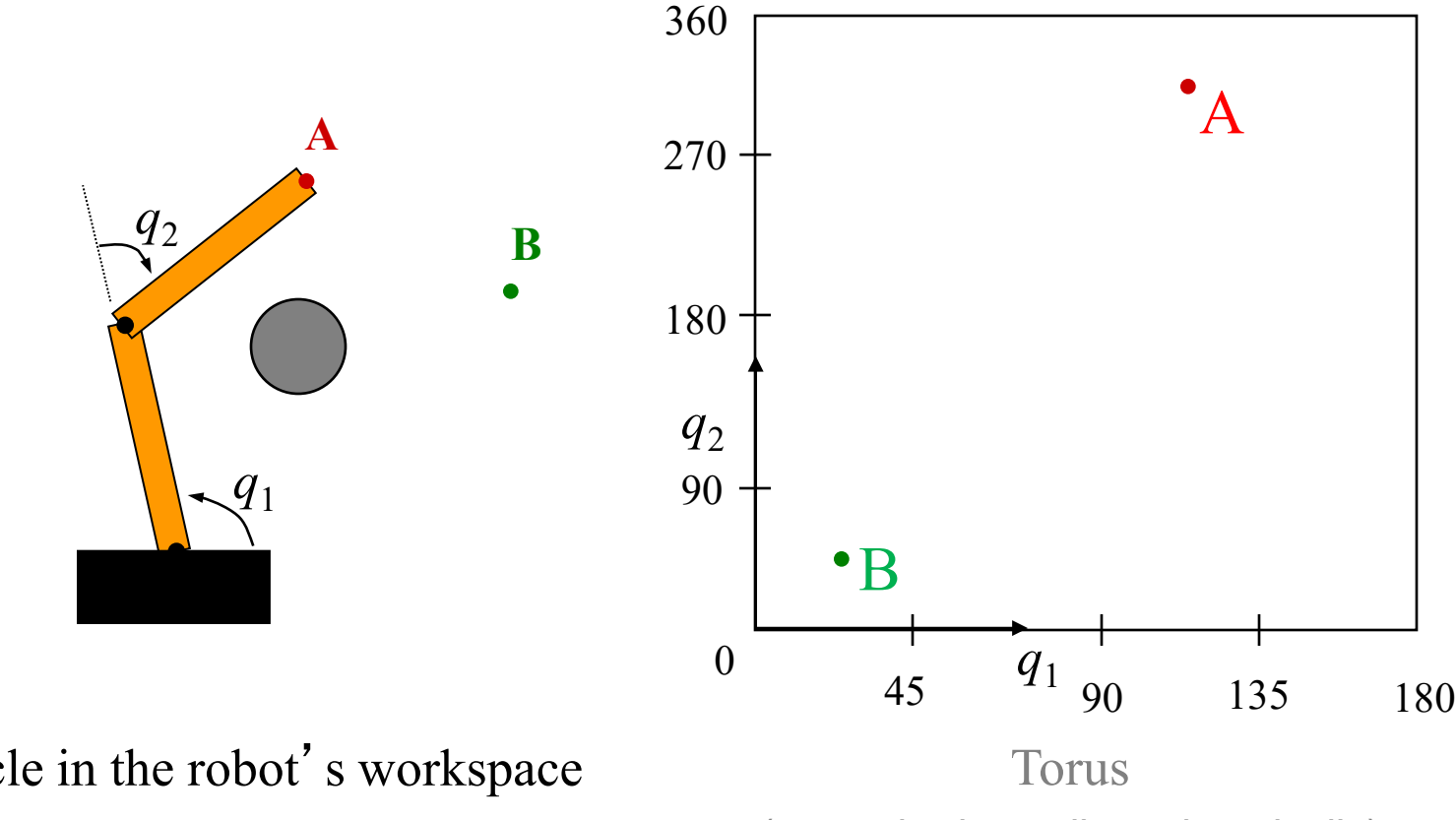

An obstacle in the robot's workspace

(wraps horizontally and vertically)

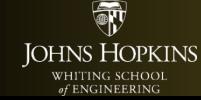

600.436/600.636 G.D. Hager

Reference *configuration*

**How do we get from A to B ?**

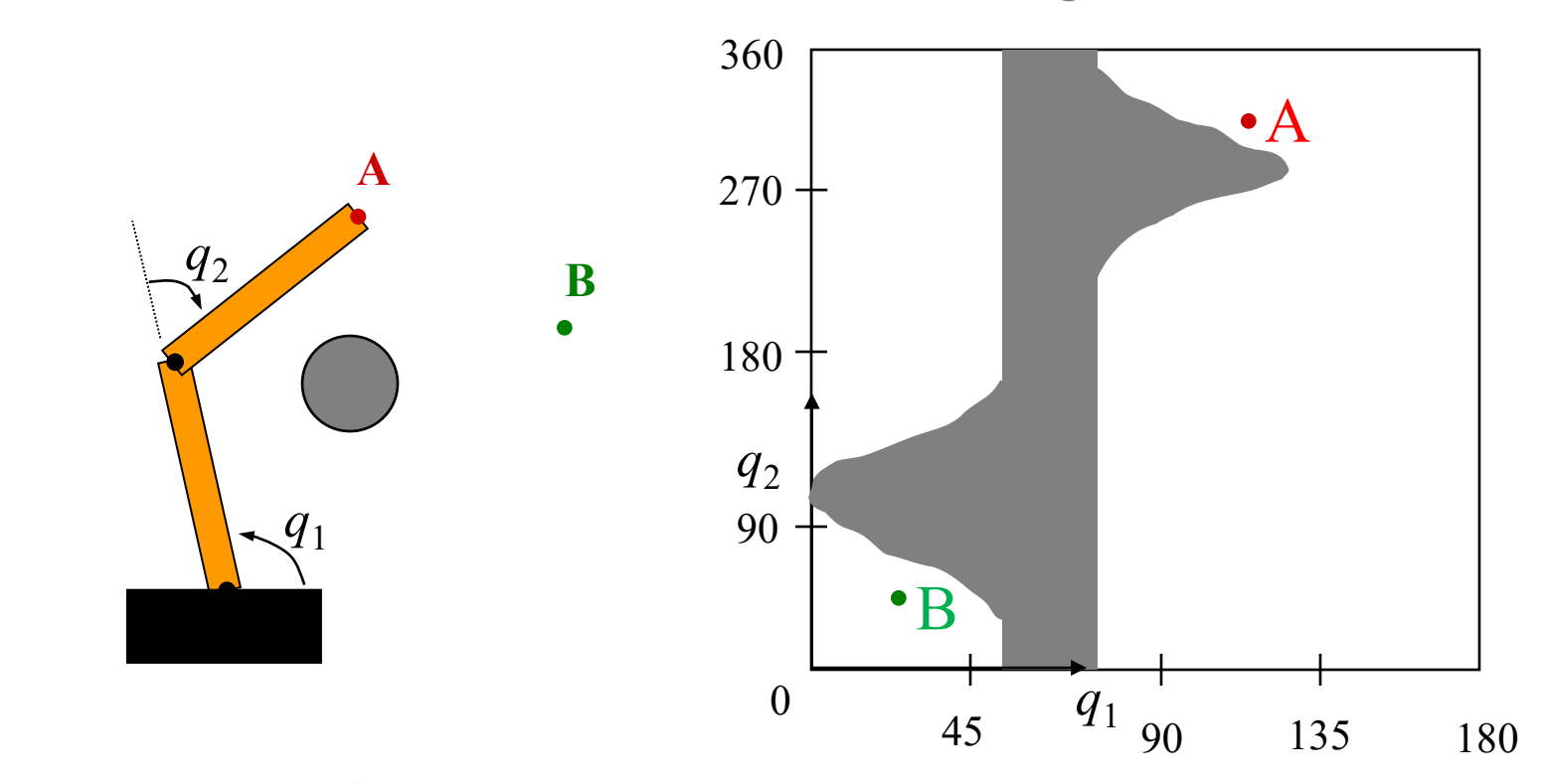

An obstacle in the robot's workspace

The C-space representation of this obstacle…

h **JOHNS HOPKINS** WHITING SCHOOL

600.436/600.636 G.D. Hager

## Two Link Path

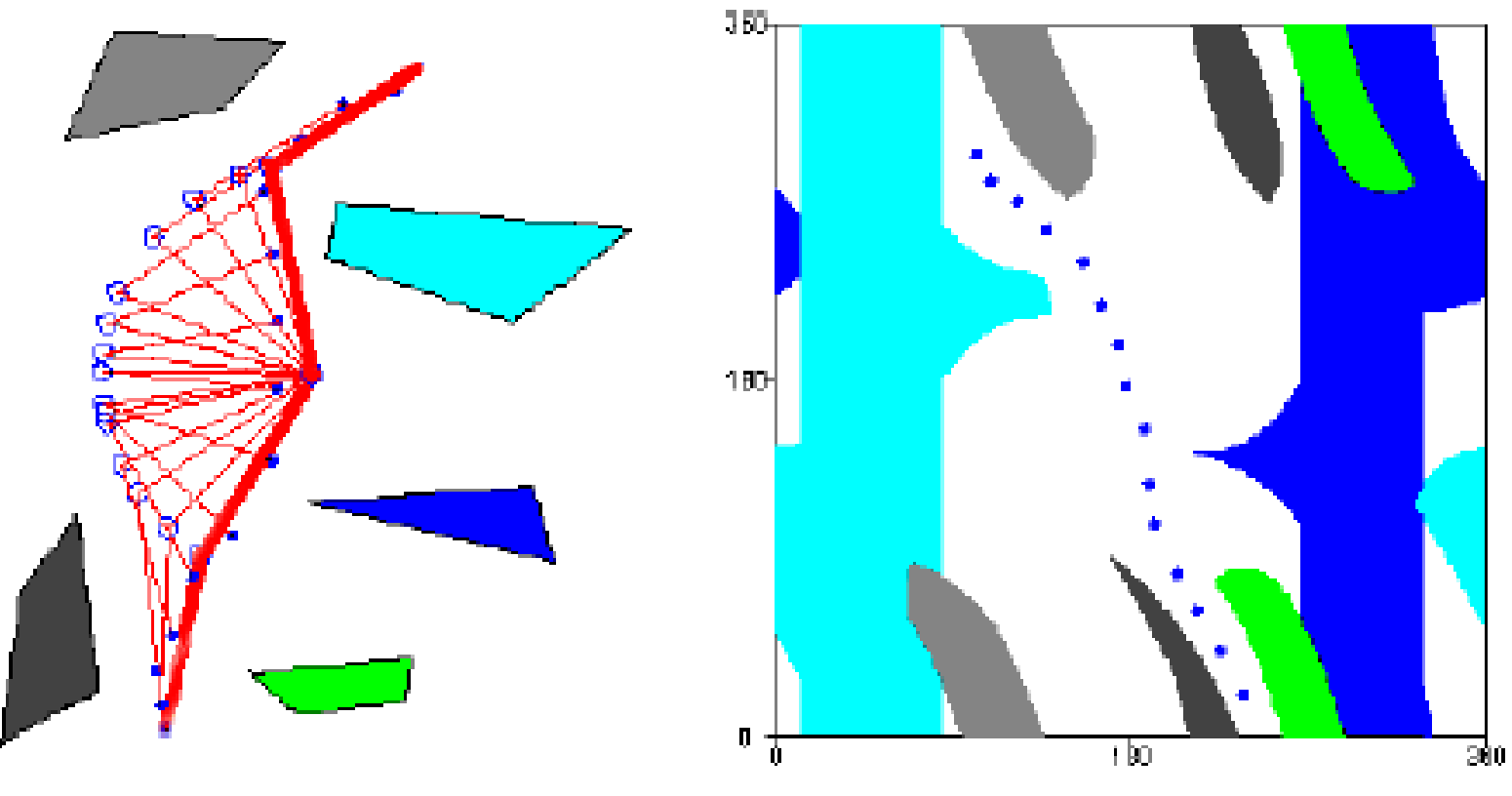

Thanks to Ken Goldberg

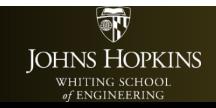

600.436/600.636 G.D. Hager

# Some Other Examples of C-Space

- A rotating bar fixed at a point
	- what is its C-space?
	- what is its workspace (the set of points it can reach?)
- A rotating bar that translates along the rotation axis
	- what is its C-space?
	- what is its workspace
- A two-link manipulator
	- what is its C-space?
	- what is its workspace?

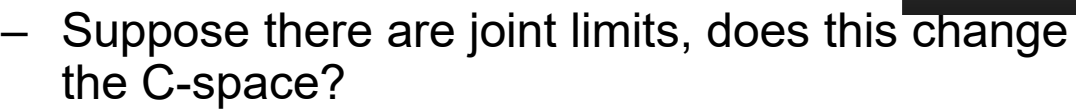

The workspace?

**IOHNS HOPKINS** 

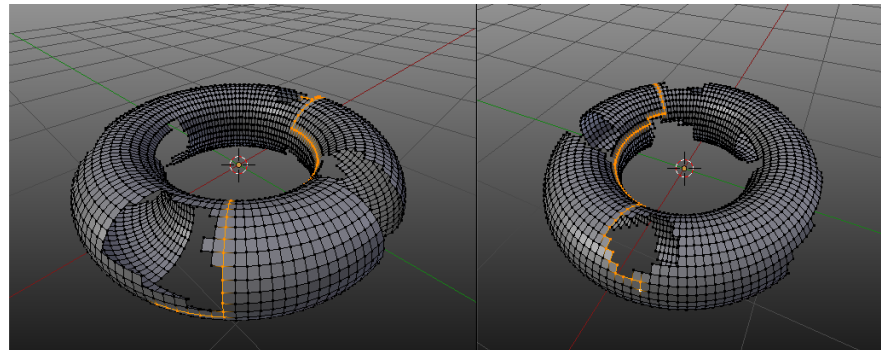

600.436/600.636 G.D. Hager

# Potential Field: The Basic Idea

A really simple idea:

IOHNS HOPKINS

- Suppose the configuration goal is a point  $q_{goal} \in \mathbb{R}^2$
- Suppose the robot is at configuration  $q_{start} \in \mathbb{R}^2$
- Think of a "spring" drawing the robot toward the goal and away from obstacles:
- Can also think of using same/opposite electric charges to repeal/attract

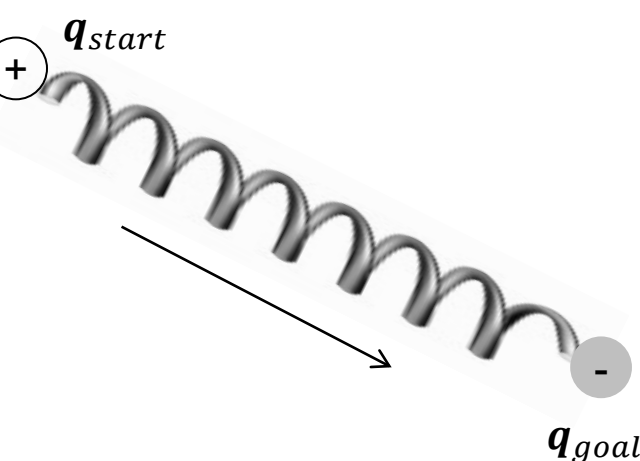

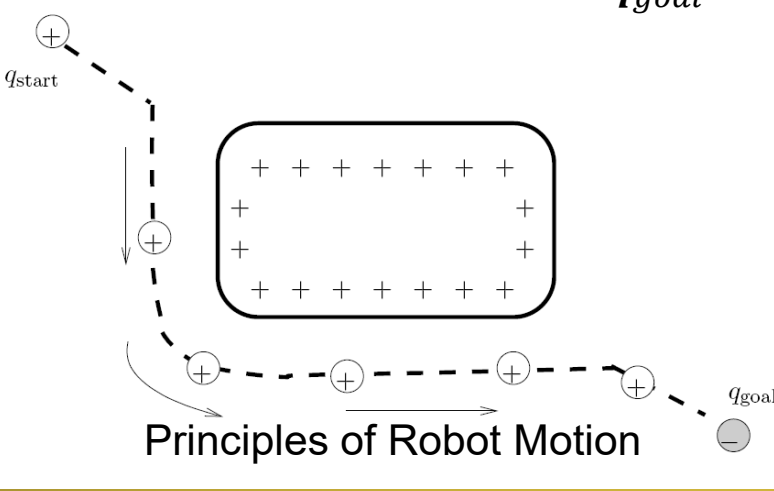

## Another Idea

- Think of the goal as the bottom of a bowl
- The robot is a ball on the rim of the bowl
- What will happen?

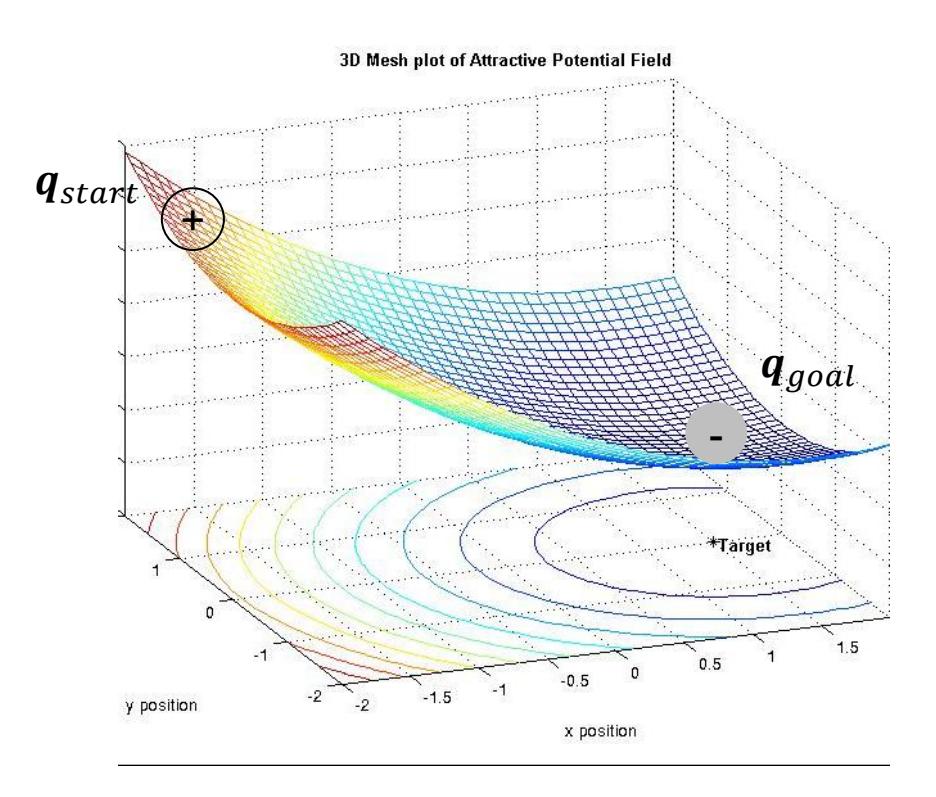

mechatronics.eng.buffalo.edu

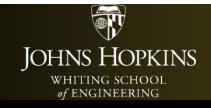

# The General Idea

- Both the bowl and the spring analogies are ways of storing *potential energy*
- The robot aims to move to a lower energy configuration
- A **potential function** is a function  $U: C \rightarrow \mathbb{R}$
- Energy is minimized by following the *negative gradient* of the potential energy function:

$$
\nabla U(\boldsymbol{q}) = \begin{bmatrix} \frac{\partial U}{\partial q_1} \\ \vdots \\ \frac{\partial U}{\partial q_M} \end{bmatrix}
$$

 $-211 -$ 

• We can now think of a *vector field* over the configuration space

**JOHNS HOPKINS** 

– At any given point in time, the robot looks at the vector corresponding to its current configuration and moves in that direction

600.436/600.636 G.D. Hager

 $-3-$ 

S. Leonard

90 90

## Attractive/Repulsive Potential Field

#### $U(q) = U_{att}(q) + U_{rep}(q)$

 $-$  U<sub>att</sub> is the "attractive" potential --- move to the goal

 $-$  U<sub>rep</sub> is the "repulsive" potential --- avoid obstacles

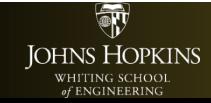

#### Artificial Potential Field Methods: Attractive Potential

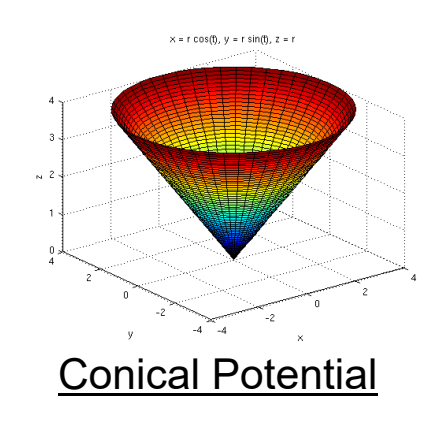

$$
U(q) = \zeta d(q, q_{\text{goal}}).
$$
  

$$
\nabla U(q) = \frac{\zeta}{d(q, q_{\text{goal}})}(q - q_{\text{goal}})
$$

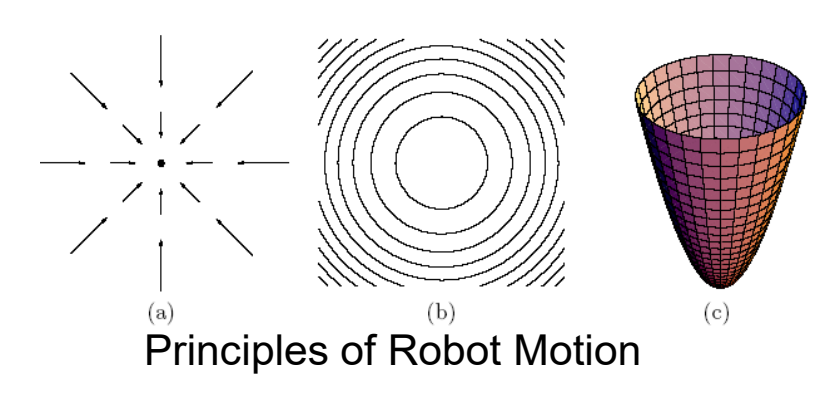

Quadratic Potential

$$
U_{\text{att}}(q) = \frac{1}{2}\zeta d^2(q, q_{\text{goal}}),
$$
  

$$
\nabla U_{\text{att}}(q) = \nabla \left(\frac{1}{2}\zeta d^2(q, q_{\text{goal}})\right),
$$
  

$$
= \frac{1}{2}\zeta \nabla d^2(q, q_{\text{goal}}),
$$
  

$$
= \zeta(q - q_{\text{goal}}),
$$

 $\zeta$  is a parameter used to scale the attractive potential

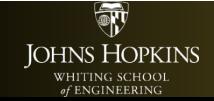

600.436/600.636 G.D. Hager

#### Artificial Potential Field Methods: Attractive Potential

Combined conic and quadratic potential functions

$$
U_{\text{att}}(q) = \begin{cases} \frac{1}{2}\zeta d^{2}(q, q_{\text{goal}}), & d(q, q_{\text{goal}}) \leq d_{\text{goal}}^{*}, \\ & \\ d_{\text{goal}}^{*}\zeta d(q, q_{\text{goal}}) - \frac{1}{2}\zeta(d_{\text{goal}}^{*})^{2}, & d(q, q_{\text{goal}}) > d_{\text{goal}}^{*}. \end{cases}
$$
 U(q)  
 
$$
\nabla U_{\text{att}}(q) = \begin{cases} \zeta(q - q_{\text{goal}}), & d(q, q_{\text{goal}}) \leq d_{\text{goal}}^{*}, \\ & \\ \frac{d_{\text{goal}}^{*}\zeta(q - q_{\text{goal}})}{d(q, q_{\text{goal}})}, & d(q, q_{\text{goal}}) > d_{\text{goal}}^{*}, \end{cases}
$$

In some cases, it may be desirable to have distance functions that grow more slowly to avoid huge velocities when far from the goal

٦ **JOHNS HOPKINS** WHITING SCHOOL

one idea is to use the quadratic potential near the goal (< d\*) and the conic farther away One minor issue: what?

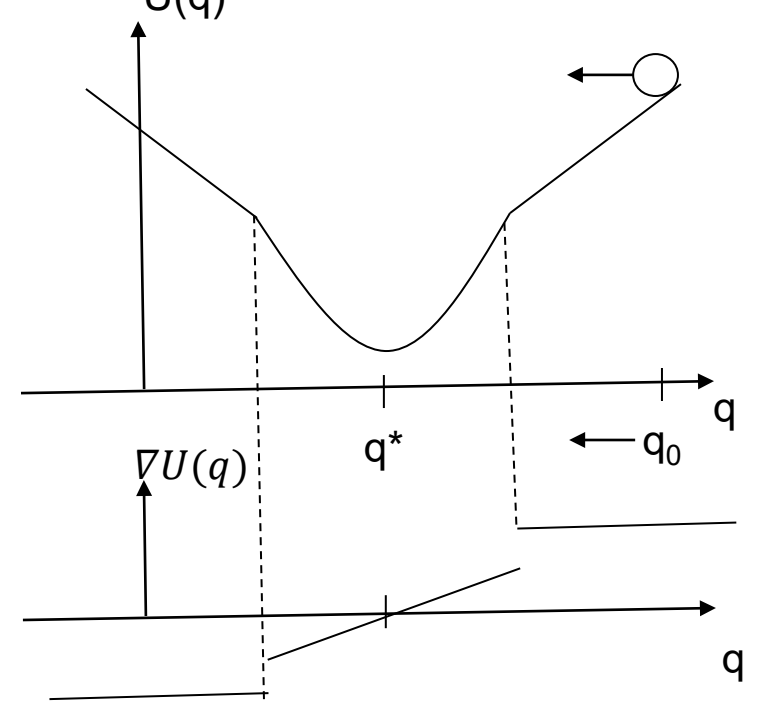

## The Repulsive Potential

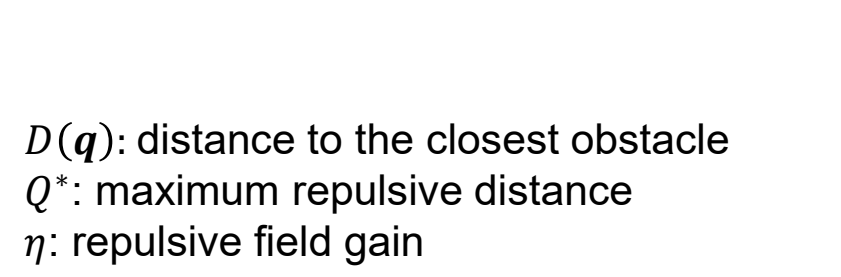

Obstacle

Principles of Robot Motion

$$
U_{\text{rep}}(q) = \begin{cases} \frac{1}{2} \eta \left( \frac{1}{D(q)} - \frac{1}{Q^*} \right)^2, & D(q) \le Q^*, \\ 0, & D(q) > Q^*, \end{cases}
$$

whose gradient is

$$
\nabla U_{\rm rep}(q) = \begin{cases} \eta \left( \frac{1}{Q^*} - \frac{1}{D(q)} \right) \frac{1}{D^2(q)} \nabla D(q), & D(q) \le Q^*, \\ 0, & D(q) > Q^*, \end{cases}
$$

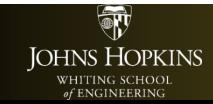

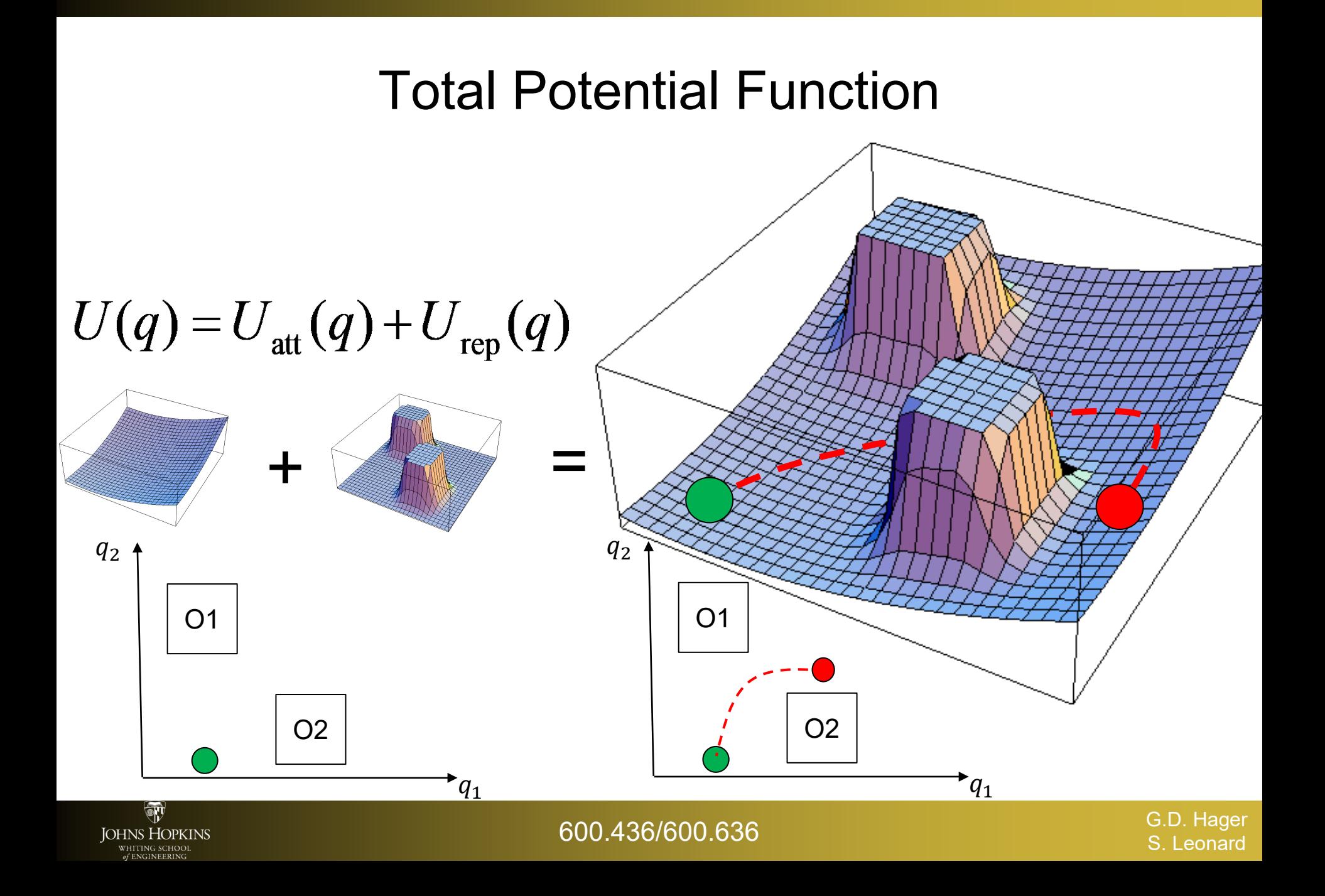

# Gradient Descent

- A simple way to get to the bottom of a potential function  $U(q)$  is to follow the gradient  $-\nabla U(q)$
- At each configuration  $q$ , evaluate  $-VU(q)$  and take a "small step"  $\Delta q$  in that direction to reach a new configuration  $q +$  $\Delta q$
- At a critical configuration  $q^*, \, \nabla U(q^*) = 0$

OHNS HOPKINS

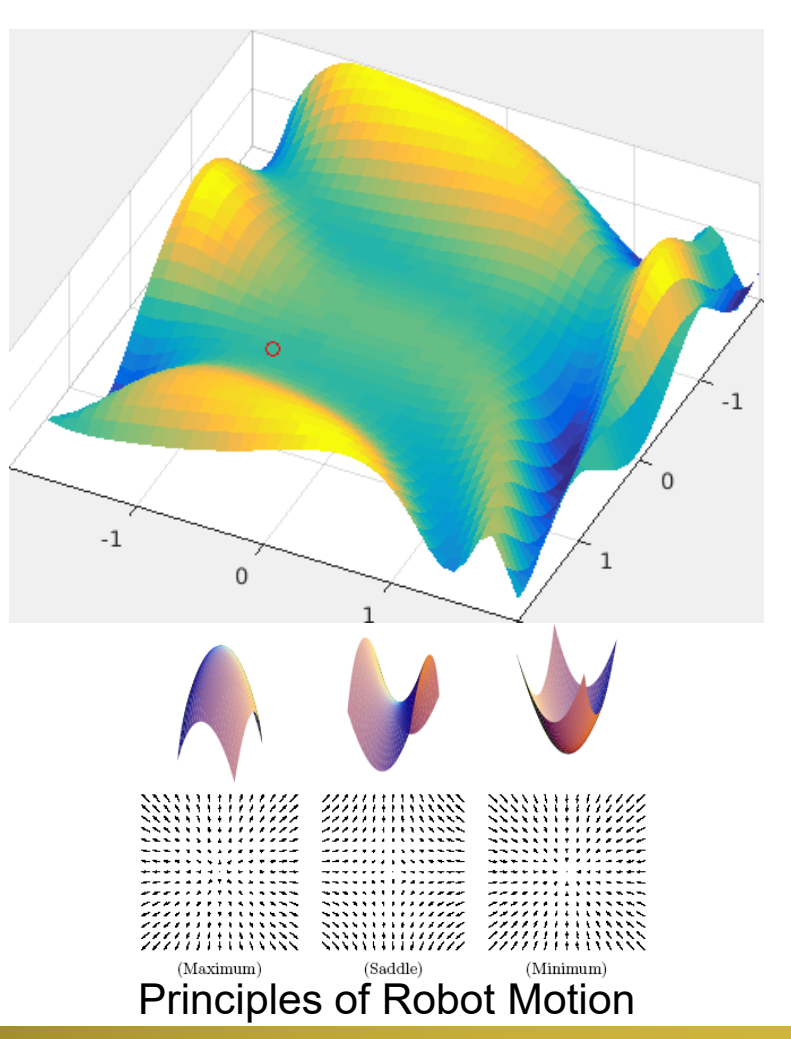

# Gradient Descent

- For a 1-d function, how do we know we are at a minimum (or maximum)?
	- 1<sup>st</sup> derivative tells us if we have a critical point (maximum, minimum, saddle point)
	- $-$  2<sup>nd</sup> derivative tells us the kind of critical point If  $f''(x^*)$  < 0 then  $x^*$  is a maximum If  $f''(x^*) > 0$  then  $x^*$  is a minimum
- For a M-d function the Hessian  $H_f(x)$  is the  $M \times M$  matrix of second derivatives
- If the Hessian is nonsingular  $\det(H) \neq 0$ , the critical point is a unique point
	- if *H*<sub>f</sub>( $x^*$ ) is positive definite  $(x^{*T}H_f(x^*)x^* > 0)$ , is a minimum (positive eigenvalues)
	- if *H*<sub>f</sub>( $x^*$ ) is negative definite ( $x^{*T}H_f(x^*)x^*$  < 0), is a maximum (negative eigenvalues)
	- if  $H_f(\pmb{x}^*)$  is indefinite,  $\pmb{x}^*$  is a saddle point

**IOHNS HOPKINS** 

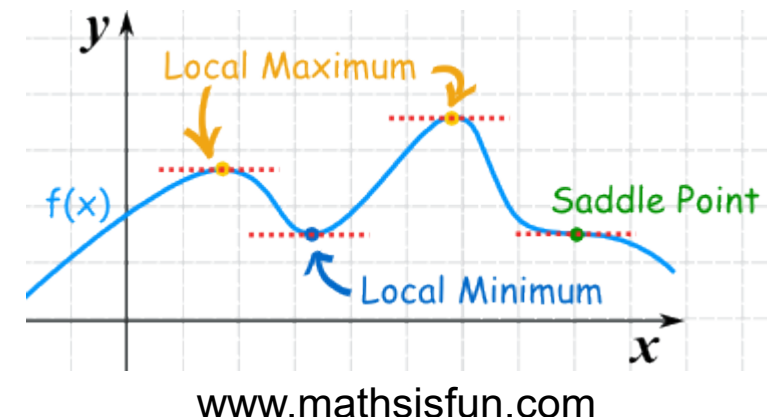

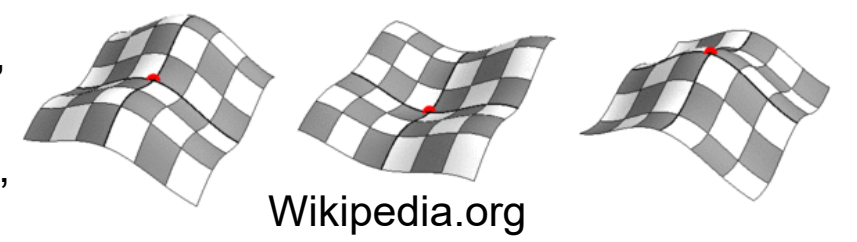

## The Hessian

• The Hessian is the  $M \times M$  matrix of second derivatives

$$
H_U(\mathbf{q}) = \begin{bmatrix} \frac{\partial^2 U}{\partial q_1^2} & \cdots & \frac{\partial^2 U}{\partial q_1 q_M} \\ \vdots & \ddots & \vdots \\ \frac{\partial^2 U}{\partial q_1 q_M} & \cdots & \frac{\partial^2 U}{\partial q_M^2} \end{bmatrix}
$$

• The Hessian is the Jacobian of the gradient  $H_U(q) = J_{\nabla U}(q)$ 

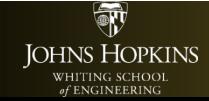

## Gradient Descent

## Algorithm

1. You need:

A start configuration:  $q_{start}$ Gradient of a potential function:  $\nabla U(q)$ 

$$
2. \quad q_0 = q_{start}
$$

- 3.  $i = 0$
- 4. while  $\nabla U(q_i) \neq 0$  do

$$
q_{i+1} = q_i - \alpha_i \nabla U(q_i)
$$

6.  $i = i + 1$ 

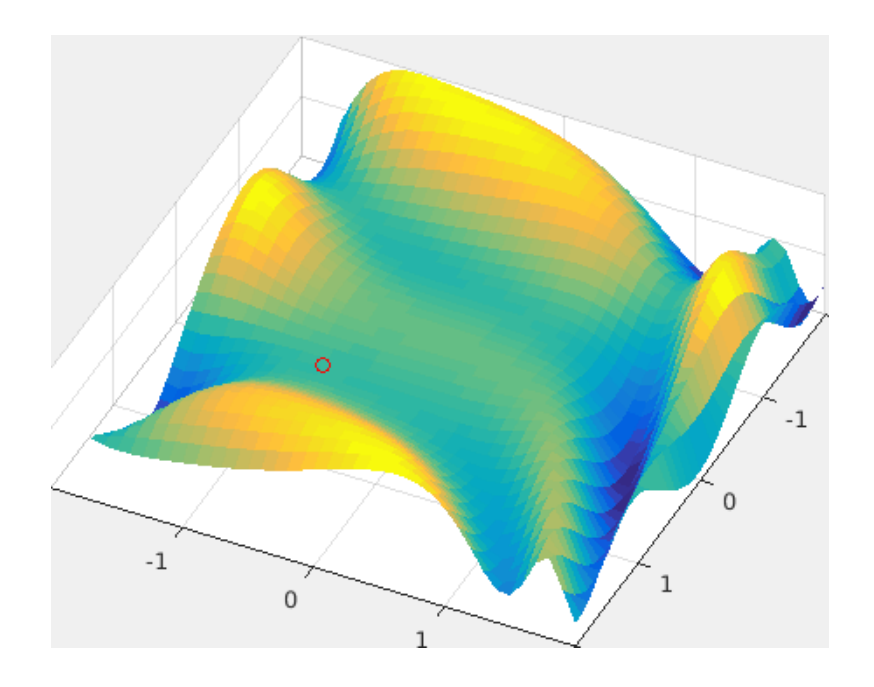

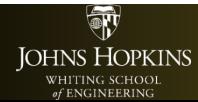

# Potential Functions Question

• How do we know that we have only a single (global)

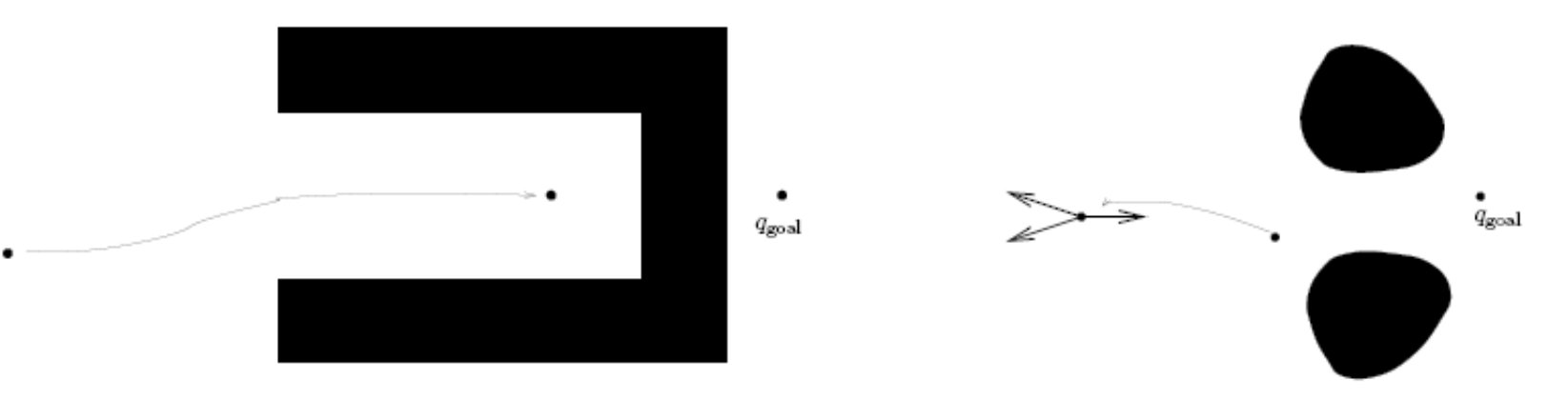

Principles of Robot Motion

- We have two choices:
	- not guaranteed to be a global minimum: do something other than gradient descent (what?)
	- make sure only one global minimum

## Potential Fields on Non-Euclidean Spaces

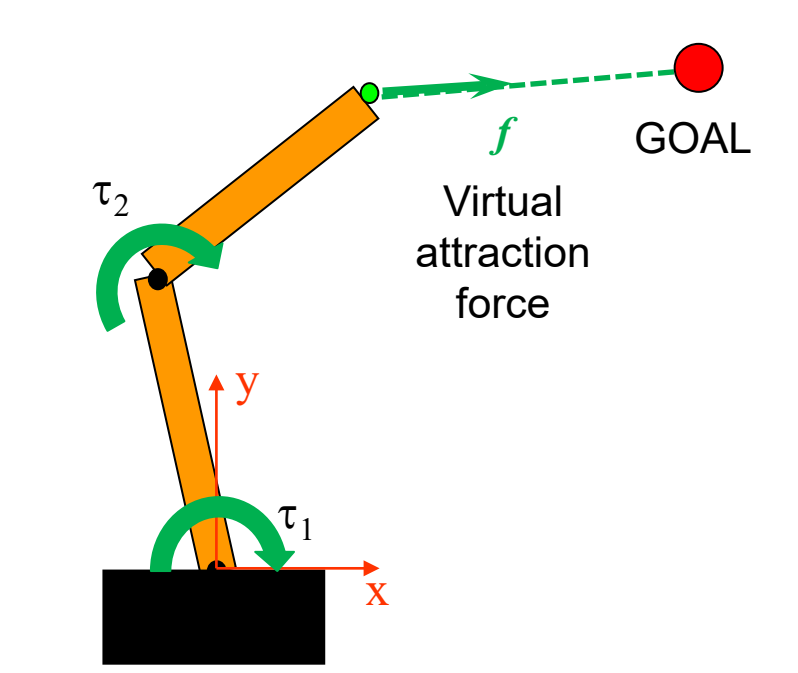

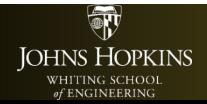

600.436/600.636 G.D. Hager

# Potential Fields on Non-Euclidean Spaces

• Define a generalized force by a linear component (pure force) and an angular component (pure moment).

$$
F = \begin{bmatrix} f_x \\ f_y \\ f_z \\ \tau_x \\ \tau_y \\ \tau_z \end{bmatrix} = \begin{bmatrix} f \\ f \end{bmatrix} \quad \text{if } \in \mathbb{R}^3 \text{ linear component} \\ \tau \in \mathbb{R}^3 \text{ rotational component}
$$

• The net work by a force applied at frame Hand is

**IOHNS HOPKINS** 

$$
W = \int_{t_1}^{t_2} {^B}V_H^b \cdot F_H dt
$$

• Work is preserved and must be equal by an equivalent force applied at frame Base.

$$
F_H = \mathrm{Ad}^T F_B
$$

# Potential Fields on Non-Euclidean Spaces

- Let  ${}^{B}E_{H}(q(t))$  be the time varying forward kinematics.
- The net work by applying a generalized force  $F_H$  at the Hand is  $\ddot{r}$

$$
W = \int_{t_1}^{t_2} {^B}V_H^b \cdot F_H dt
$$

• Work is the same as the one performed by the joints

$$
W = \int_{t_1}^{t_2} \dot{q}(t) \cdot \tau dt = \int_{t_1}^{t_2} {}^{B}V_H^b \cdot F_H dt
$$
\n
$$
W = \int_{t_1}^{t_2} \dot{q}(t) \cdot \tau dt = \int_{t_1}^{t_2} {}^{B}V_H^b \cdot F_H dt
$$
\n
$$
Virtual\nforce
$$

• This means that  $\dot{\boldsymbol{q}}(t)\cdot \boldsymbol{\tau}$  =  ${}^B V_H^b \cdot F_H$  and by using the manipulator Jacobian we get

$$
\tau = J(q)^T F_S
$$
  
joint torque/force Cartesian force/mom

IOHNS HOPKINS

600.436/600.636 G.D. Hager

 $\tau_1$ 

x

y

# Add Obstacles

- Pick several points on the manipulator
- Compute attractive and repulsive virtual forces for each
- Transform these forces into the configuration space and add them
- Use the resulting torques to move the robot (in its configuration space)

AF: attraction force  $\sf RF_{\sf i}$ : repulsion force

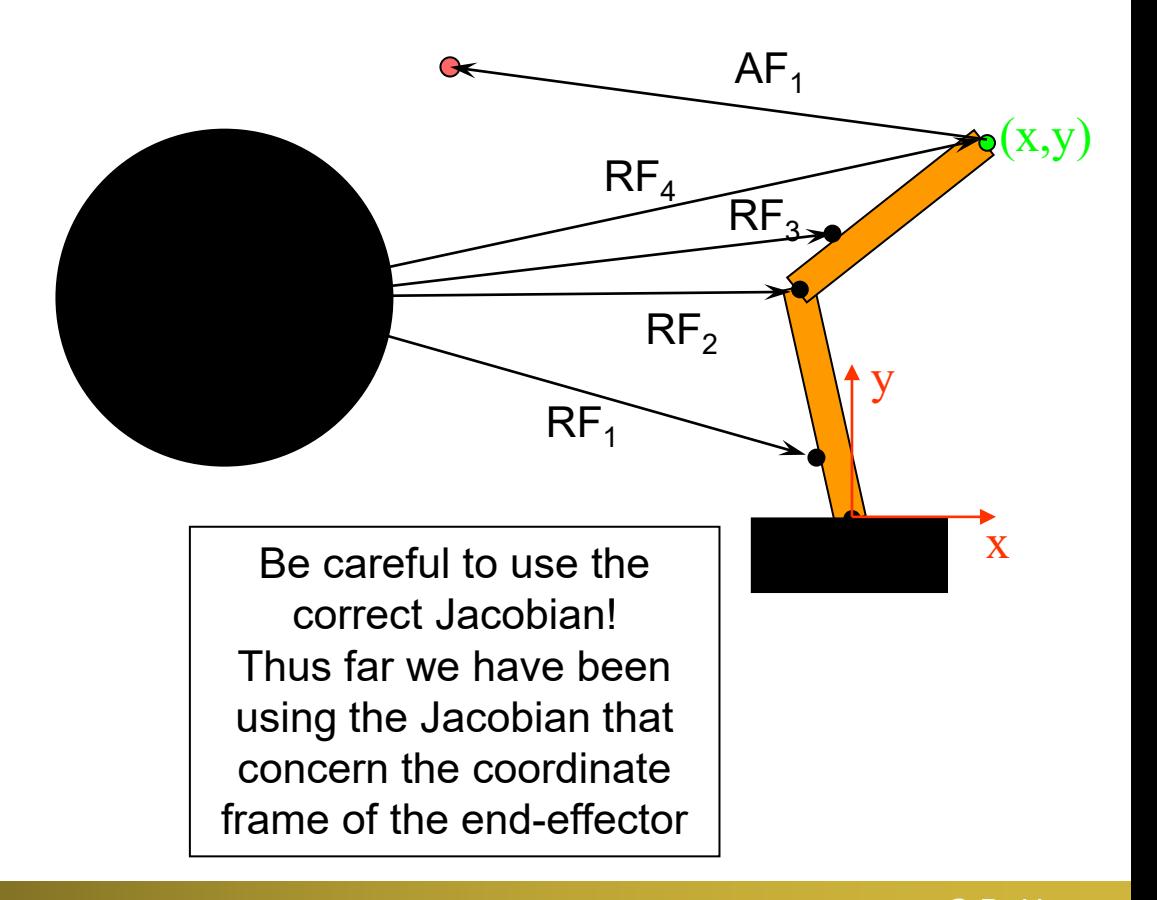

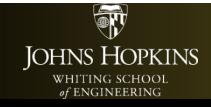

600.436/600.636 G.D. Hager

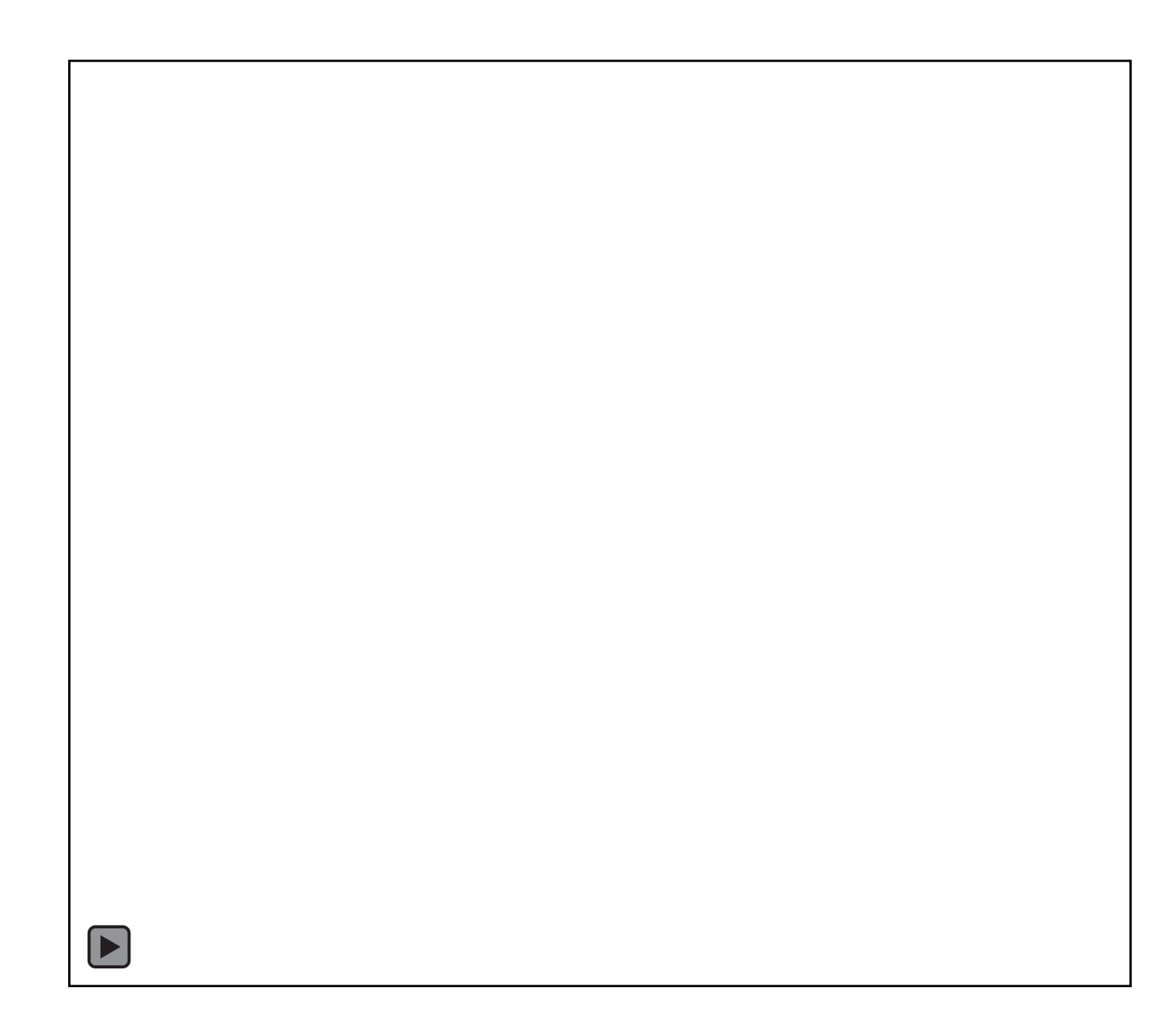

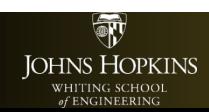

600.436/600.636 G.D. Hager<br>G.D. Hager<br>S. Leonard

## 2D Stick Robot

Forces representing the gradient of a potential function in Cartesian space

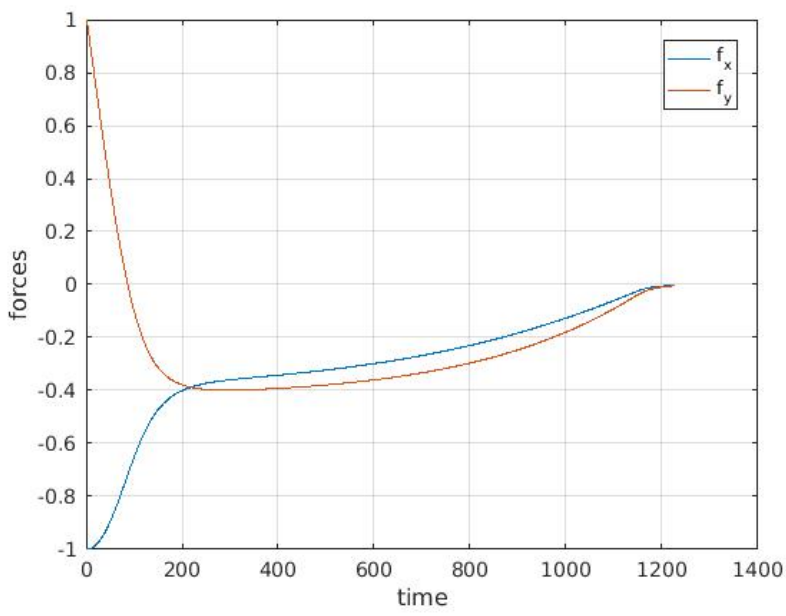

Initial force is  $[-1 \ 1]^T$  indicating that the end-effectors needs to move along –X and +Y with equal magnitude

氠 **JOHNS HOPKINS** WHITING SCHOOL of ENGINEERING

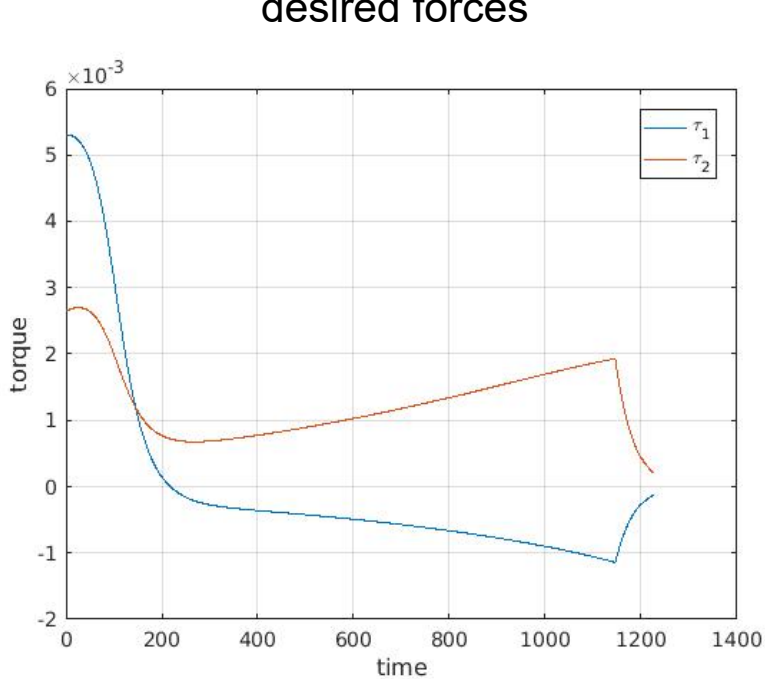

Joint torques that will generate the desired forces